# **Application: gvSIG desktop - gvSIG bugs #3810**

## **Error al cargar PostGIS**

10/15/2015 09:41 AM - Álvaro Anguix

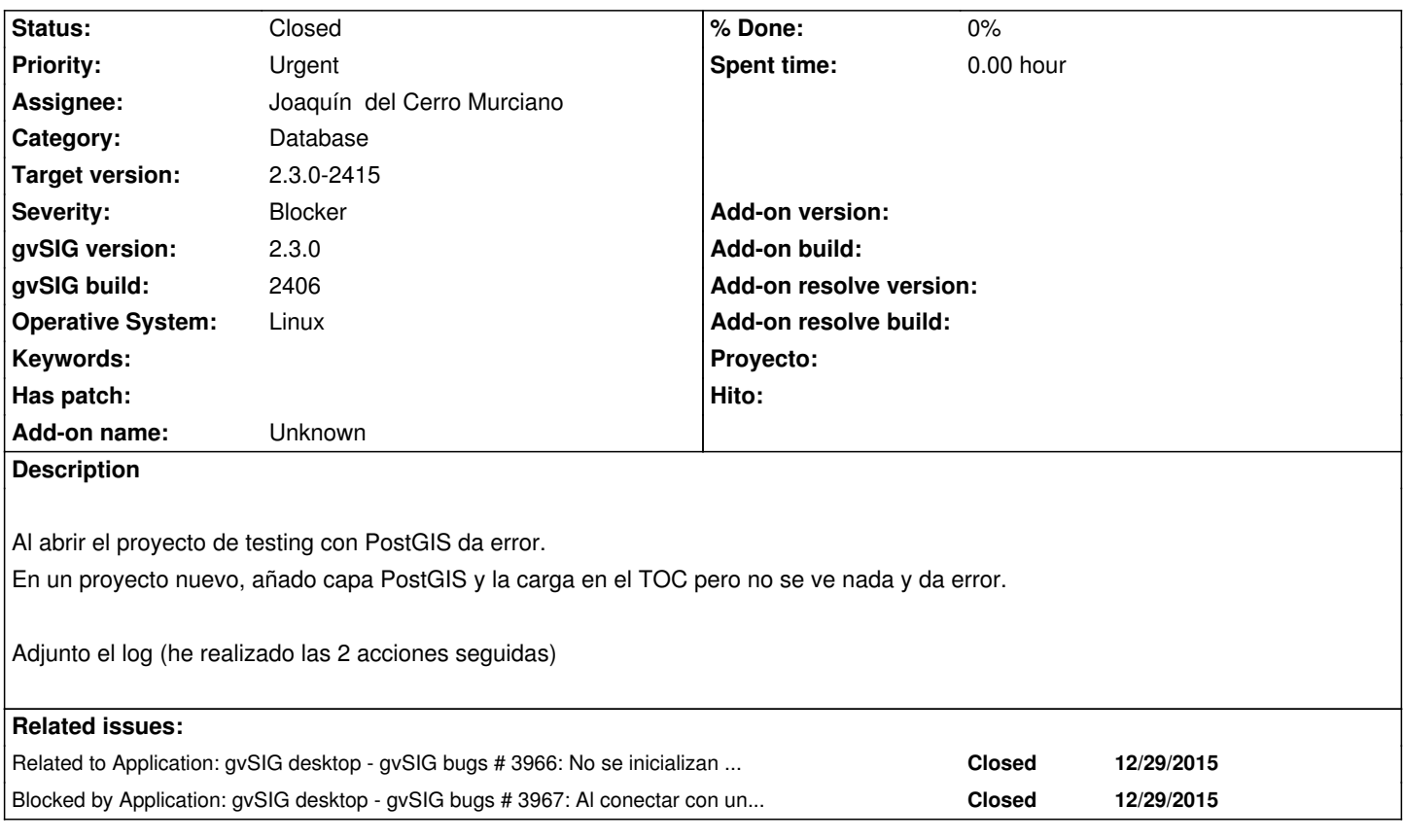

## **Associated revisions**

**Revision 42378 - 10/16/2015 03:59 PM - Joaquín del Cerro Murciano**

refs #3810, falla al cargar capas postgis al usar la libreria de geometrias basada en jts. Se ha aliminado el uso de los metodos "deprecated" del API addMoveToVertex y closePrimitive.

#### **Revision 42478 - 11/13/2015 02:31 PM - Francisco Díaz Carsí**

refs #3810 Fixed WKBParser3 & Envelope2D to fixed load PostGIS bug.

## **History**

## **#1 - 10/16/2015 04:00 PM - Joaquín del Cerro Murciano**

- *Target version changed from 98 to 2.3.0-2404 (rev. org.gvsig.desktop-2.0.107)*
- *Assignee set to Joaquín del Cerro Murciano*
- *Status changed from New to Fixed*

## **#2 - 10/22/2015 09:51 AM - Joaquín del Cerro Murciano**

*- gvSIG version changed from 2.2.0 to 2.3.0*

## **#3 - 10/26/2015 05:50 PM - Álvaro Anguix**

- *gvSIG build changed from 2403 to 2406*
- *Target version changed from 2.3.0-2404 (rev. org.gvsig.desktop-2.0.107) to 98*
- *Status changed from Fixed to New*

Con el 2406 me sigue pasando

Dejo los datos de la bd que uso para testear:

- servidor: gvsig-training.com
- Puerto: 5432
- base de datos: andalucia
- Us: curso
- Pw: curso

#### **#4 - 11/13/2015 09:20 AM - Joaquín del Cerro Murciano**

*- Assignee changed from Joaquín del Cerro Murciano to Francisco Díaz Carsí*

#### **#5 - 11/13/2015 09:48 AM - Francisco Díaz Carsí**

*- Status changed from New to In progress*

## **#6 - 11/13/2015 02:32 PM - Francisco Díaz Carsí**

- *Target version changed from 98 to 2.3.0-2409 (rev. org.gvsig.desktop-2.0.115)*
- *Status changed from In progress to Fixed*

#### **#7 - 12/21/2015 01:29 PM - Álvaro Anguix**

- *Target version changed from 2.3.0-2409 (rev. org.gvsig.desktop-2.0.115) to 110*
- *Status changed from Fixed to New*
- *File Error\_GeoDB.png added*

Al intentar conectar me aparece una ventana de aviso (adjunto captura) y no carga nada.

#### **#8 - 12/21/2015 01:30 PM - Álvaro Anguix**

*- File gvSIG.log added*

Subo también el log (log2)

#### **#9 - 12/29/2015 08:34 PM - Joaquín del Cerro Murciano**

*- Related to gvSIG bugs #3966: No se inicializan en el orden adecuado las dependencias de una libreria. added*

#### **#10 - 12/29/2015 08:46 PM - Joaquín del Cerro Murciano**

*- Related to gvSIG bugs #3863: Editing mode is not finished in Windows added*

## **#11 - 12/29/2015 08:47 PM - Joaquín del Cerro Murciano**

*- Related to deleted (gvSIG bugs #3863: Editing mode is not finished in Windows)*

#### **#12 - 12/29/2015 08:52 PM - Joaquín del Cerro Murciano**

*- Related to gvSIG bugs #3967: Al conectar con una BBDD postgreSQL da error. added*

#### **#13 - 12/29/2015 08:53 PM - Joaquín del Cerro Murciano**

*- Related to deleted (gvSIG bugs #3967: Al conectar con una BBDD postgreSQL da error.)*

#### **#14 - 12/29/2015 08:53 PM - Joaquín del Cerro Murciano**

*- Blocked by gvSIG bugs #3967: Al conectar con una BBDD postgreSQL da error. added*

#### **#15 - 12/29/2015 08:56 PM - Joaquín del Cerro Murciano**

Álvaro Anguix wrote:

*Al intentar conectar me aparece una ventana de aviso (adjunto captura) y no carga nada.*

Este error no tiene nada que ver con el error reportado inicialmente en el ticket. Se tratan de errores completamente distintos.

He creado el ticket #3967 para arreglar este ultimo error.

Dejo este ticket abierto por que entiendo que el nuevo error impide comprobar si el antiguo se sigue produciendo.

## **#16 - 12/31/2015 10:17 AM - Joaquín del Cerro Murciano**

*- Status changed from New to In progress*

hasta donde he podido probar parace que funciona.

He cargado todas las capas con campos geometria que habia en la base de datos de andalucia sin errores.

Lo cierro.

#### **#17 - 12/31/2015 10:18 AM - Joaquín del Cerro Murciano**

*- Assignee changed from Francisco Díaz Carsí to Joaquín del Cerro Murciano*

#### **#18 - 12/31/2015 10:18 AM - Joaquín del Cerro Murciano**

Otras, pos no me deja cerrarlo.

#### **#19 - 12/31/2015 10:21 AM - Joaquín del Cerro Murciano**

*- Status changed from In progress to New*

## **#20 - 01/18/2016 12:13 PM - Álvaro Anguix**

*- Status changed from New to Fixed*

#### **#21 - 01/18/2016 11:09 PM - Joaquín del Cerro Murciano**

*- Target version changed from 110 to 2.3.0-2415*

## **#22 - 01/20/2016 12:35 PM - Álvaro Anguix**

*- Status changed from Fixed to Closed*

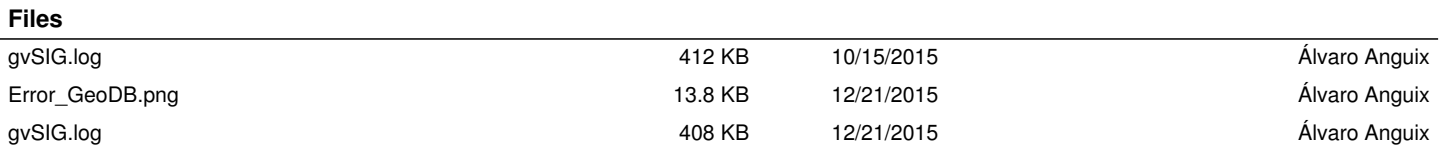